The review of modern technologies of the analysis of target audience of the account in a social network is carried out, the method 5w is defined and considered in practice, the algorithm of segmentation of target audience of the existing account is painted.

*УДК 004.55 Код РИНЦ [20.](https://elibrary.ru/rubrics.asp?rcode=000000)[51.](https://elibrary.ru/rubrics.asp?rcode=200000)19*

## **СОВРЕМЕННЫЙ LANDING**

© 2019 Колотилина Мария Александровна старший преподаватель © 2019 Карпова Дарья Александровна студент © 2019 Пожарнова Анна Андреевна студент Самарский государственный экономический университет E-mail: ms.kolotilina@bk.ru, Drya55@mail.ru, Pozharnova10@mail.ru

*Ключевые слова:* landing page, современные технологии, требования, инструменты

Проведен обзор современных требований, подходов к построению и выбора инструментов для построения современной посадочной страницы, landing page.

Термин целевая страница [\(англ.](https://ru.wikipedia.org/wiki/%D0%90%D0%BD%D0%B3%D0%BB%D0%B8%D0%B9%D1%81%D0%BA%D0%B8%D0%B9_%D1%8F%D0%B7%D1%8B%D0%BA) landing page, также "посадочная страница") - вебстраница, основной задачей которой является сбор контактных данных целевой аудитории<sup>1</sup>, в России появился довольно недавно, примерно 5 лет назад. Люди не знали, что такое маркетинг<sup>2</sup>, конверсия, триггеры и т.д., Тем временем более развивающиеся страны такие как: Сингапур Великобритания, Гонконг, Япония уже активно пользовались landing page. Через полгода начался заметный спад. Спрос на одностраничные сайты рос, а вот опыта в его создании не было. Интернет заполнили однотипные, скучные, серые целевые страницы. Доверие посетителя иссякло, как и желание посещать такие сайты. Бизнесмены начали задаваться одним вопросом: "Зачем тогда мы это делали?", ведь было вложено много денег, а клиентов так и не прибавилось. Но не все опускали руки, другие задали вопрос: "А почему у нас это не получилось?". И тогда те, кто смог понять истинный смысл одностраничного сайта начали применять совсем другой подход в его создании. Все лишь нужно было понять, что страничка делается для простого человека, не обладающего особыми знаниями в данной сфере, на landing page которого он перешёл. Писать нужно было простым и понятным языком. Уже к 2015 году каждая целевая страничка имела свои особенности, свой индивидуальный стиль. На сегодняшний день данный способ продвижения своего товара или услуги пользуется наиболее большим спросом по сравнению с простыми сайтами.

Целевая страница - это отдельная веб-страница, побуждающая человека, зашедшего на неё, сделать какое-либо действие. По-другому называется - landing page. Цель одностраничного сайта: генерировать лиды для вашего бизнеса, рекламировать товар или услугу потенциальному покупателю. Информация располагается так чтобы удержать читателя, рассказать ему обо всех преимуществах товара, создать желание купить его, и подвести к кнопке купить. В этом плане landing page очень сильно отличается от простого сайта. На одностраничных сайтах нет длинных текстов, он не перегружен лишней информацией. Человек, попадая на такую страницу может усвоить намного больше информации, чем на обычном сайте.

Этапы создания одностраничного сайта:

1. Определение задачи сайта.

У одностраничного сайта всегда есть одна ключевая задача, которую должны будете решить. Вот некоторые цели использования целевой страницы для начала отношений с будущими клиентами:

Подписка на рассылку. У аккаунта есть блог, в котором представитель аккаунта пишете очень много разного контента. Некоторые пользователи, из-за нехватки времени, не имеют возможности просматривать каждый день актуальные новости. Представитель аккаунта может предложить своим читателям подписаться на рассылку, с помощью которой они не будут терять много времени и останутся в курсе всех актуальных событий.

Регистрация на онлайн курс. Представитель аккаунта создатель школы дистанционного образования. Команда школы разработала новый курс по UX дизайну, и конечно же цель, чтобы как можно больше народу узнали, а самое главное посетили этот курс. Правильно составленная целевая страничка сделает эту задачу менее сложной.

Регистрация событий. Пользователя интересует здоровый образ жизни: правильное питание, спорт, и т.д. Представитель аккаунта решил устроить бесплатный десятикилометровый марафон, участником которого может стать любой желающий. Акция будет проходить в Москве, но создав целевую страницу, пользователь сможет подключить людей из других городов и даже страны.

Бесплатная пробная версия продукта. Магазины косметики часто создают одностраничные сайты с различными опросами и интерактивами. Проходя их, посетитель получает код, по которому может получить пробный продукт. Тем самым люди знакомятся с данной компанией, их продукцией и становится более заметной.

Скачать приложение. Целевая страница, оптимизированная для лидов, которая приглашает пользователей загрузить приложение, довольно часто используется в сообществе разработчиков приложений.

Из представленных способов самым востребованным является регистрация на онлайн курсы, вебинары так как эта сфера очень востребована в наш век цифровых знаний. Можно, не выходя из дома, освоить новую профессию, изучить пару востребованных языков, приобрести новое хобби или усовершенствовать уже существующее.

Если в планы входит создавать landing page для заказчика, то необходимо следовать совету: "Чтобы решить задачу заказчика, нужно решить задачу клиента". Допустим задача заказчика создать landing page для регистрации на мастер-класс по разбору программы Figma, у него есть клиенты, у которых есть свои задачи. Например, клиент хочет освоить новую эту программу в короткие сроки с минимальными денежными вложениями. Значит задачей является, отразить на страничке всю ту информацию, которая сможет задержать его внимание: выгодные цены на мастер-класс, можно освоить программу, не выходя из дома, совмещать обучение с семейной жизнью и т.д. После того, как удовлетворите задачи клиента, ему понравится всё, что было написано на сайте и после этого можете рассчитывать на то, что он зарегистрируется на данный курс.

2. Анализ конкурентов и вдохновение.

Первое с чего стоит начать - это определиться под какую аудиторию создается landing page. Есть 2 типа клиентов, те, кто хорошо знакомы с рекламируемыми продуктами и услугами и те, кто совсем не имеет представления о бренде компании. Чтобы понять под какую аудиторию делать landing page, каков вообще спрос на продукт или услугу, стоит обратиться к "Яндекс.Вордстат" или "Планировщик ключевых слов" от Google. Проанализируйте какое количество людей интересует то, что предлагается. Далее следует этап анализа конкурентов. Для какой цели анализировать конкурентов, рассмотрим на примере следующей ситуации.

У владельца сайта есть клиника. В этом бизнесе владелец уже не первый год и знает, как продвинуть свой сайт. Команда, работающая с владельцем, использовала все свои рекламные каналы и вот, что получилось. Первым делом члены команды написали текст, в котором отобразили, почему должны прийти именно в эту клинику и почему именно к этим врачам. Их второй шаг заключался в создании дизайна и запуске работы сайта. Они поставили Яндекс метрику и настроили в ней множество параметров. Третьим шагом, они запустили контекстную рекламу, но это ещё не всё. Четвёртым шагом они подключили поисковое продвижение: запустили рекламу в таких социальных сетях как Вконтаке, Facebook, подключили рассылки, написали отзывы и даже запустили канал на Яндекс Дзен. Итак, давайте посмотрим на конечный итог. Владелец вложил 1млн рублей, за это он получил 100 тыс. переходов на сайт,1000 посетителей обратилось,700 записалось на приём и 560 дошло до больницы и им были указаны обещанные услуги. Т.е. вложив 1млн рублей владелец получил 5,6 млн. Неплохой результат подумали все в компании и владелец, пока маркетолог, который устроился в клинику месяц назад, не высказал свою точку зрения. Маркетолог прекрасно понимал, что, вложив 1 млн рублей и получив при этом 5,6 млн это не такой уж и хороший результат. Потому что конверсия тех людей, которые посетили сайт и которые позвонили, составляет всего 1%. Это действительно мало, потому что конкурент, вложив такие же средства по итогу получил 28млн. Компания потеряла большое количество людей, у клиники осталось очень мало звонков и заявок, тем временем, как его конкурент увеличивал конверсию из тех кто зашёл, в тех кто обратился. В итоге в клинике у конкурента было около 5000 заявок. Согласитесь, что разница очень весомая. Почему же в клинике так мало денег? Разберем ситуацию.

2.1 Был использован не тот канал (Подключали те каналы, которые давали дорогой клик).

2.2 Плохой маркетинговый ход (Неграмотно продавали своих специалистов и услуги).

2.3 Неудобный сайт (Большинство посетителей заходили через телефон, а так как записаться было неудобно, они просто покидали сайт).

2.4 Плохая работа консультантов (Много потенциальных клиентов не смогли дозвониться, из-за перегруженной сети или просто их звонки пропускали).

2.5 Просматривая работы конкурентов, можно не только обойти стороной многие ошибки, но позаимствовать что-то новое. Стоит следить не только за лидерами на рынке товаров и услуг, но и за мелкими организациями. Иногда на своих сайтах, они предлагают очень хорошие решения повышения конверсии с минимальными затратами (тесты, опросы, разные интерактивы).

3. Структура и прототип

Структура сайта строится исходя из задачи сайта. Есть блоки, которые строятся всегда, например, шапка сайта и footer (другое название - подвал) - это сквозной структурный элемент, расположенный в нижней части страниц. А всё что находится между ними зависит от задачи сайта.

Меню (иногда бывают длинные landing page и меню помогает перейти на тот раздел, который интересует клиента.)

Нет определенных форматов длины landing page. Он может состоять как из 5 блоков, так и из 12.

Header (шапка сайта) - это основа, которая есть везде. Именно в ней показывается понятная иллюстрация того, что продаётся или того, что предлагается. Хороший заголовок так же является основой шапки сайта. Здесь же может располагаться кнопка призыва к действию. По сути, она решает задачу зацепить клиента и оставить его на данном сайте.

3.1 Что будет на марафоне.

3.2 Как проходит обучение.

3.3 Отзывы (они так же помогают повышать доверие. Люди видят, что люди, прошедшие данный курс/марафон, довольны результатом).

3.4 Стоимость.

3.5 Преимущества (Почему именно ваш курс, почему именно ваша команда, почему именно сейчас).

3.6 Кто ведёт марафон (подробнее распишите о создателе марафона, чтобы повысить доверие к вам и вашему продукту).

3.7 О компании.

3.8 Видео.

3.9 Товары.

3.10 Портфолио.

3.11 Призы.

3.12 Содержание сайта: тексты и фотографии.

Формулировка текста делается простыми словами, будто общение со своим приятелем. Текст должен ответить на следующие вопросы:

3.2.1 Объяснить, чем вы занимаетесь.

3.2.2 Выделить три основные фишки.

3.2.3 Описать преимущества.

3.2.4 Подумать о заголовках.

3.2.5 Отзывы.

3.2.6 Три ключевые цифры. Люди любят цифры.

3.2.7 Показать команду. Личность всегда интересна.

3.2.8 Рассказать о партнёрах или заказчиках.

4. Тексты для landing page пишет разработчик, взяв интервью у заказчика. Если сам разработчик не умеете писать, то следует обращение к копирайтеру<sup>3</sup> (work-zilla.com/ youdo.com). Тексты пишутся заранее, а не в момент сборки сайта и обязательно проверяются на орфографию.

Очень важным пунктом в создании целевой страницы является наличие фотографий. Если нет фотографий - нет сайта. Где же брать, чтобы это было легально. Нельзя просто так взять нужную картинку в поисковике и использовать её, указав источник. Это нарушение авторских прав, которое может стать основанием для судебного иска. Все картинки кому-то принадлежат. Вот способ, как можно сделать это честным путём. Зайти на сервис images.google.com вбиваете какое-нибудь название, например, море. Выбираете инструменты/с лицензией на использование и изменение. Следующий способ - брать фотографии на фото стоках. Есть платные (shutterstock.com/500px.com) и бесплатные (pixabay.com/ru.freeimages.com/freestocks.org). Владение навыков Photoshop дает очень хорошие преимущества.

Не стоит забывать, что разрабатываемый сайт должен быть приятен глазам посетителя. Посетитель формирует впечатление о сайте в течение нескольких секунд. Он неосознанно оценивает визуальную информацию: цветовую гамму оформления страницы, изображения, расположение элементов навигации и информационные блоки. Не стоит писать текст красным цветом на жёлтом фоне. Используйте фирменные цвета, соблюдайте правило, что 90% - это чёрный и белый и 10% какого-то активного цвета. На вашем сайте должно присутствовать не более двух дополнительных цветов. Чтобы вырабатывать вкус и вдохновляться, вот несколько ресурсов (dribble.com/behance.net).

5. Техническая сборка сайта

После того, как предыдущие пункты выполнены, стоит приступить к поиску CMS Content Management System ([система управления содержимым\)](https://ru.wikipedia.org/wiki/%D0%A1%D0%B8%D1%81%D1%82%D0%B5%D0%BC%D0%B0_%D1%83%D0%BF%D1%80%D0%B0%D0%B2%D0%BB%D0%B5%D0%BD%D0%B8%D1%8F_%D1%81%D0%BE%D0%B4%D0%B5%D1%80%D0%B6%D0%B8%D0%BC%D1%8B%D0%BC) системы, на который будете работать сайт. По-другому это называют конструктор сайта. В большинстве случаев все они являются бесплатными платформами, но если есть необходимость работать с более широким ассортиментом инструментов, то всегда есть платная подписка, позволяющая использовать большие возможности данного конструктора. Сейчас очень востребованы следующие конструкторы сайтов (см. таблицу).

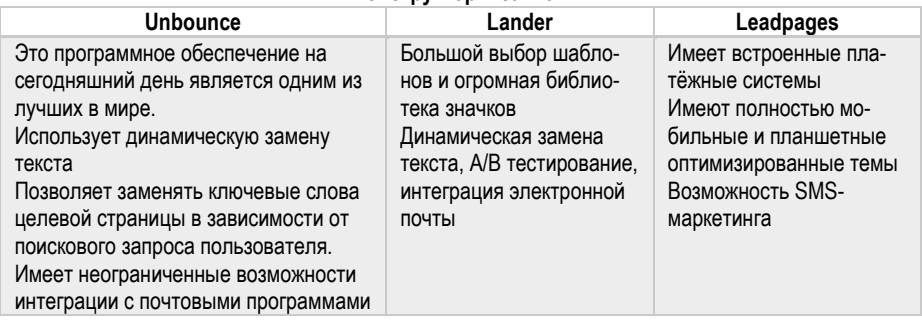

**Конструкторы сайтов**

В представленных конструкторах предусмотрены хорошие функциональные возможности и много полезных инструментов. В зависимости от компетенций разработчика, можно выбрать он-лайн конструктор, например Tilda. Простой интерфейс, удобен и понятен в использовании, не нужно знать код. Не придётся учиться программировать или просить помощи у программистов. Все настройки и виджеты (англ. widget) доступны в удобном визуальном редакторе.

6. Регистрация доменного имени и публикация сайта в сети.

<sup>1</sup> Ash, Tim. [Landing Page Optimization: The Definitive Guide to Testing and Tuning for Conver](https://books.google.com/books?id=IcVVXipLzyQC)[sions.](https://books.google.com/books?id=IcVVXipLzyQC) - Wiley Publishing, 2011. - 384 p. - [ISBN 0-470-17462-5.](https://ru.wikipedia.org/wiki/%D0%A1%D0%BB%D1%83%D0%B6%D0%B5%D0%B1%D0%BD%D0%B0%D1%8F:%D0%98%D1%81%D1%82%D0%BE%D1%87%D0%BD%D0%B8%D0%BA%D0%B8_%D0%BA%D0%BD%D0%B8%D0%B3/0470174625)

<sup>2</sup> Heathman, Bryan [Conversion Marketing: The Online Marketing Economy](http://conversionmarketingbook.com/ConversionMktgChapter-1.pdf) (недоступная ссылка). Дата обращения 18 февраля 201[2.Архивировано](https://web.archive.org/web/20171201080804/http:/conversionmarketingbook.com/ConversionMktgChapter-1.pdf) 1 декабря 2017 года.

<sup>3</sup> Майорова Н. Метакопирайтинг. Междустрочье ваших текстов. - [б. м.] : Издательские решения, 2017. - 96 с. - ISBN [978-5-4485-7553-2](https://ru.wikipedia.org/wiki/%D0%A1%D0%BB%D1%83%D0%B6%D0%B5%D0%B1%D0%BD%D0%B0%D1%8F:%D0%98%D1%81%D1%82%D0%BE%D1%87%D0%BD%D0%B8%D0%BA%D0%B8_%D0%BA%D0%BD%D0%B8%D0%B3/9785448575532)

## **MODERN LANDING**

© 2019 Kolotilina Maria Alexandrovna Senior lecturer © 2019 Karpova Daria Alexandrovna **Student** © 2019 Pojarkova Anna Andreevna Student Samara State University of Economics E-mail: ms.kolotilina@bk.ru, Drya55@mail.ru, Pozharnova10@mail.ru

*Keywords:* landing page, modern technologies, requirements, tools.

The review of modern requirements, approaches to the construction and selection of tools for the construction of a modern landing page, landing page.

*УДК 007.51 Код РИНЦ [20.](https://elibrary.ru/rubrics.asp?rcode=000000)[51.](https://elibrary.ru/rubrics.asp?rcode=200000)23*

## **СОВРЕМЕННЫЕ ТЕХНОЛОГИИ ВЕРИФИКАЦИИ И УПРАВЛЕНИЯ ПРОФАЙЛИНГА**

© 2019 Колотилина Мария Александровна старший преподаватель © 2019 Смагина Земфира Андреевна студент Самарский государственный экономический университет E-mail: ms.kolotilina@bk.ru, zsmaginaz@mail.ru

*Ключевые слова:* профайлинг, современные технологии верификации и управления.